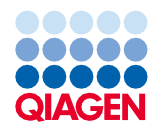

Junho de 2022

# Instruções de utilização do QIAsymphony® DSP Virus/Pathogen Kit (Folha de Protocolo)

Protocolo Complex400\_V4\_DSP

Versão 2

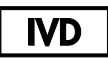

Para utilização em diagnóstico in vitro

Para utilização com QIAsymphony DSP Virus/Pathogen Midi Kit

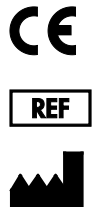

937055

QIAGEN GmbH, QIAGEN Strasse 1, 40724 Hilden, Alemanha

R1 A folha de protocolo está disponível eletronicamente e pode ser encontrada no separador de recursos da página do produto em [www.qiagen.com](http://www.qiagen.com/).

Sample to Insight

## Informações gerais

O QIAsymphony DSP Virus/Pathogen Kit destina-se a utilização em diagnóstico in vitro.

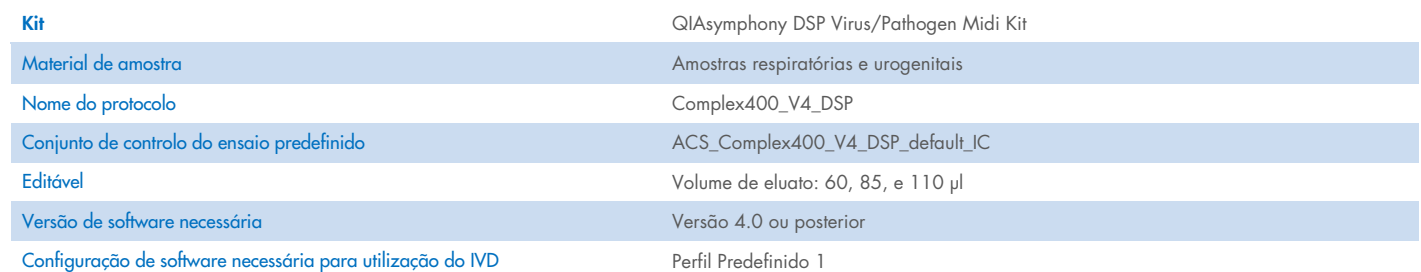

# Gaveta "Sample" (Amostra)

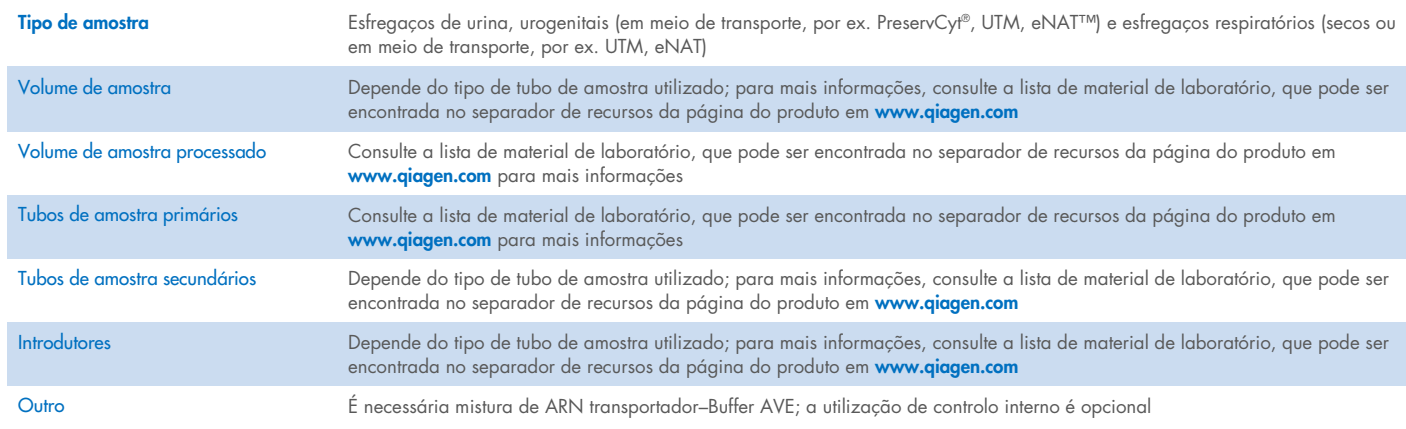

## Gaveta "Reagents and Consumables" (Reagentes e consumíveis)

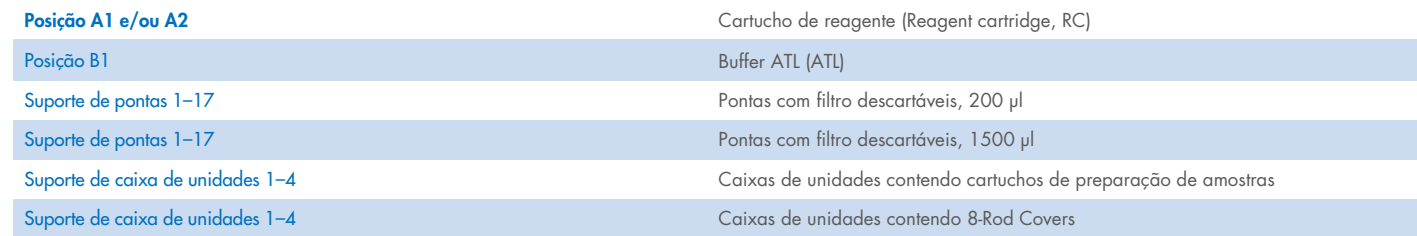

## Gaveta "Waste" (Resíduos)

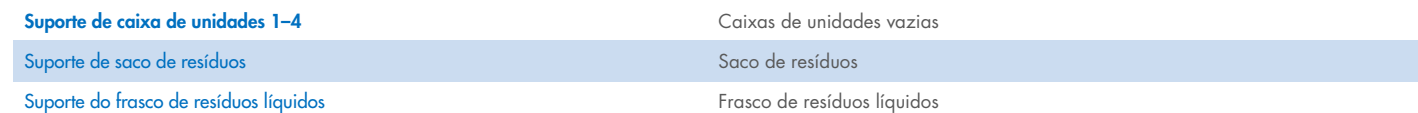

## Gaveta "Eluate" (Eluato)

Suporte de eluição (recomendamos a utilização da ranhura 1, posição de arrefecimento) Para mais informações, consulte a lista de material de laboratório, que pode ser

encontrada no separador de recursos da página do produto em [www.qiagen.com](http://www.qiagen.com/).

## Material de plástico necessário

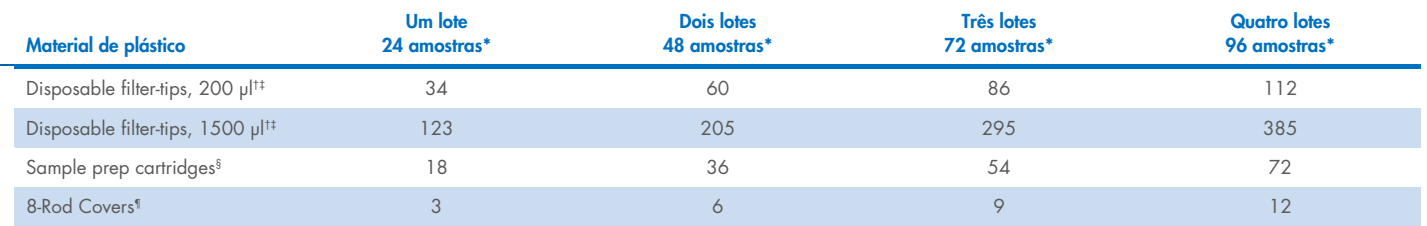

\* Utilizar mais do que um controlo interno por lote e efetuar mais do que uma inventariação requer pontas com filtro descartáveis adicionais. A utilização de menos de 24 amostras por lote diminui o número de pontas com filtro descartáveis necessárias por ensaio.

† Estão disponíveis 32 pontas com filtro/suporte de pontas.

‡ O número de pontas com filtro necessárias inclui pontas com filtro para uma inventariação por RC.

§ Estão disponíveis 28 cartuchos de preparação de amostras/caixa de unidades.

¶ Estão disponíveis doze mangas de 8-Rod Covers/caixa de unidades.

Nota: O número de pontas com filtro fornecido pode diferir dos números apresentados no ecrã tátil, dependendo das definições. Recomendamos o carregamento do número máximo possível de pontas.

# Volume de eluição selecionado

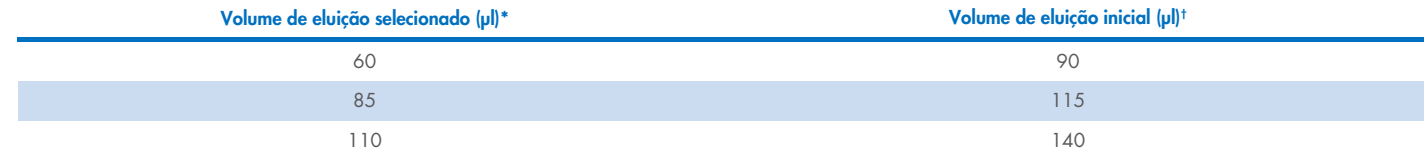

\* O volume de eluição selecionado no ecrã tátil. Este é o volume acessível mínimo de eluato no tubo de eluição final.

† O volume inicial da solução de eluição necessário para assegurar que o volume real de eluato é igual ao volume selecionado.

## Preparação de mistura de controlo interno–ARN transportador (CARRIER)–Buffer AVE (AVE)

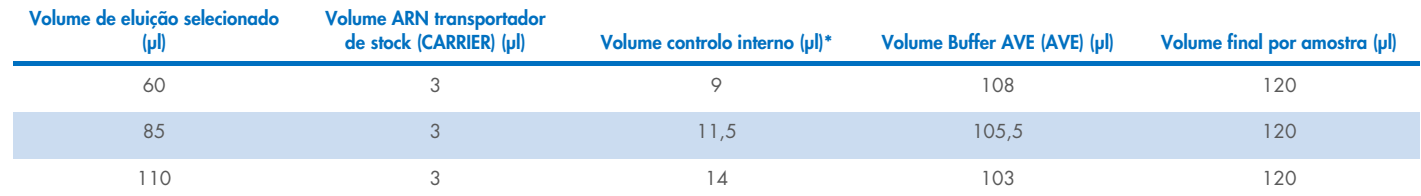

\* O cálculo da quantidade de controlo interno baseia-se nos volumes de eluição iniciais. O volume morto adicional depende do tipo de tubo de amostra utilizado; consulte a lista de material de laboratório, que pode ser encontrada no separador de recursos da página do produto em [www.qiagen.com](http://www.qiagen.com/) para mais informações.

Nota: Os valores apresentados na tabela dizem respeito à preparação da mistura de controlo interno–ARN transportador (CARRIER) para um ensaio a jusante que necessite de 0,1 µl de controlo interno/µl eluato.

Os tubos com mistura de controlo interno–ARN transportador (CARRIER)–Buffer AVE (AVE) são colocados num porta-tubos. O porta-tubos com mistura(s) de controlo interno–ARN transportador (CARRIER)–Buffer AVE (AVE) tem de ser colocado na ranhura A da gaveta "sample" (amostra).

Dependendo do número de amostras a processar, recomendamos a utilização de tubos de 2 ml (Sarstedt, n.º de cat. 72.693 ou 72.694) ou tubos de base redonda de 14 ml 17 x 100 mm em polistireno (BD™, n.º de cat. 352051) para diluir o controlo interno, tal como descrito na tabela abaixo. O volume pode ser repartido por dois ou mais tubos.

## Calcular o volume da mistura de controlo interno

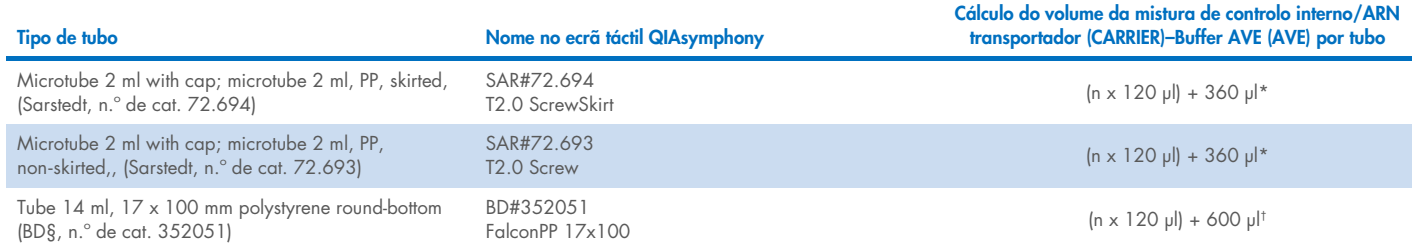

\* Utilizar esta equação para calcular o volume necessário de mistura de controlo interno (*n* = número de amostras; 120 µl = volume de mistura de controlo interno–ARN transportador (CARRIER)–Buffer AVE (AVE); 360 µl = volume morto necessário por tubo). Por exemplo, para 12 amostras (*n* = 12): (12 x 120 µl) + 360 µl = 1800 µl. Não encher o tubo com mais de 1,9 ml (ou seja, um máximo de 12 amostras por tubo). Se forem processadas mais de 12 amostras, utilizar mais tubos, garantindo que o volume morto é acrescentado por tubo.

† Utilizar esta equação para calcular o volume necessário de mistura de controlo interno–ARN transportador (CARRIER)–Buffer AVE (AVE) (*n* = número de amostras; 120 µl = volume da mistura de controlo interno–ARN transportador (CARRIER)–Buffer AVE (AVE); 600 µl = volume morto necessário por tubo). Por exemplo, para 96 amostras (*n* = 96): (96 x 120 µl) + 600 µl = 12120 µl.

§ A BD era o anterior fornecedor deste tubo; a Corning, Inc. é agora o novo fornecedor.

Relativamente aos introdutores necessários, consulte a lista de material de laboratório, que pode ser encontrada no separador de recursos da página do produto em [www.qiagen.com](http://www.qiagen.com/).

### Utilização de material de laboratório FIX

A utilização de deteção de nível líquido (Liquid-Level Detection, LLD) para a transferência de amostra permite o recurso a tubos primários e secundários. Contudo, isso requer determinados volumes mortos nos respetivos tubos. Para minimizar os volumes mortos, devem ser utilizados tubos secundários sem deteção de nível líquido. Está disponível material de laboratório FIX específico (por ex. SAR FIX #72.694 T2.0 ScrewSkirt), que também pode ser selecionado no ecrã tátil do QIAsymphony SP. Este tipo de tubo/suporte impõe restrições em termos de aspiração. A amostra é aspirada a uma determinada altura no tubo, definida pelo volume da amostra a ser transferida. Por isso, é fundamental garantir que é usado o volume que consta na lista do material de laboratório. A lista de material de laboratório está disponível para transferência em [www.qiagen.com](http://www.qiagen.com/) no separador de recursos da página do produto.

Os tubos de amostras que podem ser utilizados com ou sem deteção de nível de líquido e os volumes de amostra requeridos estão também apresentados em [www.qiagen.com](http://www.qiagen.com/) no separador de recursos da página do produto. Não utilizar volumes superiores ou inferiores ao volume necessário, uma vez que pode dar origem a erros durante a preparação da amostra.

Os tubos para deteção de nível líquido e os tubos que não se destinam à deteção de nível líquido podem ser processados num único lote/ensaio.

#### <span id="page-3-0"></span>Preparação do material de amostra

Ao trabalhar com substâncias químicas, usar sempre uma bata de laboratório adequada, luvas descartáveis e óculos de proteção. Para mais informações, consultar as fichas de dados de segurança (Safety Data Sheets, SDS) apropriadas, disponíveis no fornecedor do produto.

Previna a formação de espuma nas amostras ou sobre as mesmas. Dependendo do material inicial, poderá ser necessário submeter as amostras a pré-tratamento. As amostras devem ser estabilizadas à temperatura ambiente (15–25 °C) antes de iniciar a execução.

Nota: A estabilidade da amostra é altamente dependente de vários fatores e relaciona-se com a aplicação a jusante específica. Foi estabelecido para os QIAsymphony DSP Virus/Pathogen Kits em conjunto com aplicações a jusante exemplares. É responsabilidade do utilizador consultar as instruções de utilização da aplicação a jusante específica utilizada no seu laboratório e/ou validar todo o fluxo de trabalho para estabelecer condições de armazenamento apropriadas.

Para recomendações de colheita geral, transporte e armazenamento consulte a diretriz MM13-A: "Collection, Transport, Preparation, and Storage of Specimens for Molecular Methods", aprovada pelo CLSI. Além disso, as instruções do fabricante do dispositivo/kit selecionados para a colheita de amostra devem ser seguidas durante a preparação, armazenamento, transporte e manuseamento geral da mesma.

#### Urina

A urina pode ser armazenada a 2–8 °C durante um período máximo de 6 horas. Para armazenamento mais prolongado, recomendamos congelação a –20 °C ou –80 °C. A urina pode ser processada sem pré-tratamento. Transferir a amostra para um tubo de amostra Sarstedt de 2 ml (n.º de cat. 72.693 ou 72.694) e colocar a amostra no porta-tubos. Como alternativa, podem ser utilizados tubos primários. O volume inicial mínimo necessário pode variar, dependendo do tubo primário utilizado. Os formatos de tubos primários e secundários compatíveis, incluindo o volume inicial mínimo para cada protocolo, estão apresentados na lista de material de laboratório que pode ser encontrada no separador de recursos da página do produto em [www.qiagen.com](http://www.qiagen.com/). O sistema está otimizado para amostras de urina puras que não contêm conservantes. Para aumentar a sensibilidade para agentes patogénicos bacterianos, as amostras podem ser centrifugadas. Depois de eliminar o sobrenadante, o pellet pode ser ressuspenso em, no mínimo, 500 µl de Buffer ATL (ATL) (n.º de cat. 939016). Transferir a amostra para um tubo Sarstedt de 2 ml (n.º de cat. 72.693 ou 72.694). Colocar a amostra no porta-tubos e processar a amostra utilizando o protocolo Complex400\_V4\_DSP e o material de laboratório FIX necessário.

#### Isolamento de ADN genómico a partir de bactérias Gram-positivas

A purificação de ADN pode ser melhorada no caso de algumas bactérias Gram-positivas através de pré-tratamento enzimático, antes de transferir a amostra para o QIAsymphony SP e de iniciar o protocolo Complex400\_V4\_DSP.

- 1. Fazer um pellet de bactérias centrifugando a 5000 x *g* durante 10 min.
- 2. Suspender o pellet bacteriano em 500 µl de solução enzimática apropriada (20 mg/ml de lisozima ou 200 µg/ml de lisostafina em 20 mM Tris·HCl, pH 8,0; 2 mM EDTA; 1,2% Triton X-100).
- 3. Incubar a 37 °C durante pelo menos 30 min.
- 4. Centrifugar o tubo durante breves instantes para remover as gotas do interior da tampa.
- 5. Transferir a amostra para um tubo Sarstedt de 2 ml (n.º de cat. 72.693 ou 72.694), colocar a amostra no porta-tubos e continuar com o protocolo Complex400\_V4\_DSP utilizando o material de laboratório FIX necessário.

#### <span id="page-5-0"></span>Amostras viscosas ou mucosas

Algumas amostras podem ser viscosas e necessitar de liquefação para permitir a pipetagem. As amostras de baixa viscosidade não requerem qualquer preparação adicional. As amostras de viscosidade média a alta devem ser preparadas da seguinte forma:

1. Diluir a amostra 1:1 com 0,3% (w/v) ditiotreitol (DTT).

Nota: A solução de 0.3% (p/v) DTT pode ser feita antecipadamente e armazenada em alíquotas a –20 °C. Eliminar as alíquotas descongeladas após a utilização.

- 2. Incubar a 37 °C até a viscosidade da amostra ser adequada para pipetagem.
- 3. Transferir no mínimo 500 µl de amostra para um tubo Sarstedt de 2 ml (n.º de cat. 72.693 ou 72.694). Processar a amostra utilizando o protocolo Complex400\_V4\_DSP.

#### Fluidos corporais e esfregaços de secreção secos

- 1. Mergulhar a ponta da zaragatoa com esfregaço seco em 750 µl de Buffer ATL (ATL) (n.º de cat. 939016) e incubar a 56°C durante 15 min, mexendo sempre. Se não for possível misturar, agitar em vórtex antes e depois da incubação durante, pelo menos, 10 segundos.
- 2. Remover a zaragatoa e espremer todo o líquido pressionando-a contra o interior do tubo.
- 3. Transferir no mínimo 500 µl de amostra para um tubo Sarstedt de 2 ml (n.º de cat. 72.693 ou 72.694). Processar a amostra com o protocolo Complex400\_V4\_DSP.

Nota: Este protocolo está otimizado para zaragatoas de algodão ou de polietileno. Quando forem utilizados outros tipos de zaragatoas, poderá ser necessário ajustar o volume de Buffer ATL (ATL) para garantir que estão disponíveis no mínimo 500 µl de material de amostra.

#### Esfregaços respiratórios ou urogenitais

Esfregaços urogenitais (em meio de transporte, por ex., PreservCyt, UTM, eNAT) e esfregaços respiratórios (esfregaços secos ou em meio de transporte, por ex. UTM, eNAT) podem ser armazenados a 2–8 °C durante até 6 horas. Para armazenamento mais prolongado, recomendamos congelação a -20 °C ou -80 °C.

O meio de armazenamento de zaragatoas de esfregaços respiratórios ou urogenitais pode ser utilizado sem pré-tratamento. Se a zaragatoa não tiver sido retirada, deverá ser comprimida contra a parede do tubo para forçar o líquido a sair. Qualquer excesso de muco na amostra deverá ser retirado neste momento e ser recolhido na zaragatoa. Qualquer líquido residual do muco e do esfregaço deverá então ser forçado a sair comprimindo a zaragatoa contra a parede do tubo. Por último, a zaragatoa e o muco deverão ser retirados e eliminados. Se as amostras forem viscosas, efetuar uma etapa de liquefação (ver secção ["Viscous or mucous samples"](#page-5-0)) antes de transferir a amostra para o QIAsymphony SP. Se não houver material inicial suficiente, pipetar o Buffer ATL (ATL) para o meio de transporte para ajustar o volume inicial mínimo necessário e agitar a amostra em vórtex durante 15–30 segundos no tubo (se a zaragatoa estiver dentro do meio de transporte, efetuar esta etapa antes de a retirar). Transferir a amostra para um tubo de amostra Sarstedt de 2 ml (n.º de cat. 72.693 ou 72.694) e colocar a amostra no porta-tubos. Como alternativa, podem ser utilizados tubos primários. O volume inicial mínimo necessário pode variar, dependendo do tubo primário utilizado. Os tubos primários e secundários compatíveis, incluindo o volume inicial mínimo para cada protocolo, estão apresentados na lista de material de laboratório que pode ser encontrada no separador de recursos da página do produto em [www.qiagen.com](http://www.qiagen.com/).

#### <span id="page-6-0"></span>Limitações e substâncias interferentes

Não foi observado um impacto negativo significativo de substâncias potencialmente interferentes (para obter mais detalhes, consulte o documento de Características de Desempenho aplicável, que pode ser encontrado no separador de recursos da página do produto em [www.qiagen.com](http://www.qiagen.com/)).

Nota: A testagem foi efetuada com utilização de aplicações a jusante exemplares para uma avaliação da qualidade dos ácidos nucleicos extraídos. No entanto, diferentes aplicações a jusante poderão ter diferentes requisitos no que diz respeito à pureza (por ex. ausência de potenciais substâncias interferentes), e, por isso, a identificação e testagem de substâncias relevantes devem também ser estabelecidas como parte do desenvolvimento da aplicação a jusante de qualquer fluxo de trabalho que envolva os QIAsymphony DSP Virus/Pathogen Kits.

#### <span id="page-6-1"></span>Armazenamento de eluatos

Nota: A estabilidade do eluato é altamente dependente de vários fatores e relaciona-se com a aplicação a jusante específica. Foi estabelecido para os QIAsymphony DSP Virus/Pathogen Kits em conjunto com aplicações a jusante exemplares. É responsabilidade do utilizador consultar as instruções de utilização da aplicação a jusante específica utilizada no seu laboratório e/ou validar todo o fluxo de trabalho para estabelecer condições de armazenamento apropriadas.

Para períodos de curta duração até 24 horas, recomendamos o armazenamento de ácidos nucleicos purificados a 2–8 °C. Para períodos de armazenamento de longa duração, superiores a 24 horas, recomendamos o armazenamento a –20 °C.

# <span id="page-7-0"></span>Símbolos

Os seguintes símbolos são apresentados neste documento. Para uma lista completa dos símbolos utilizados nas instruções de utilização, na embalagem ou na rotulagem, consulte o manual.

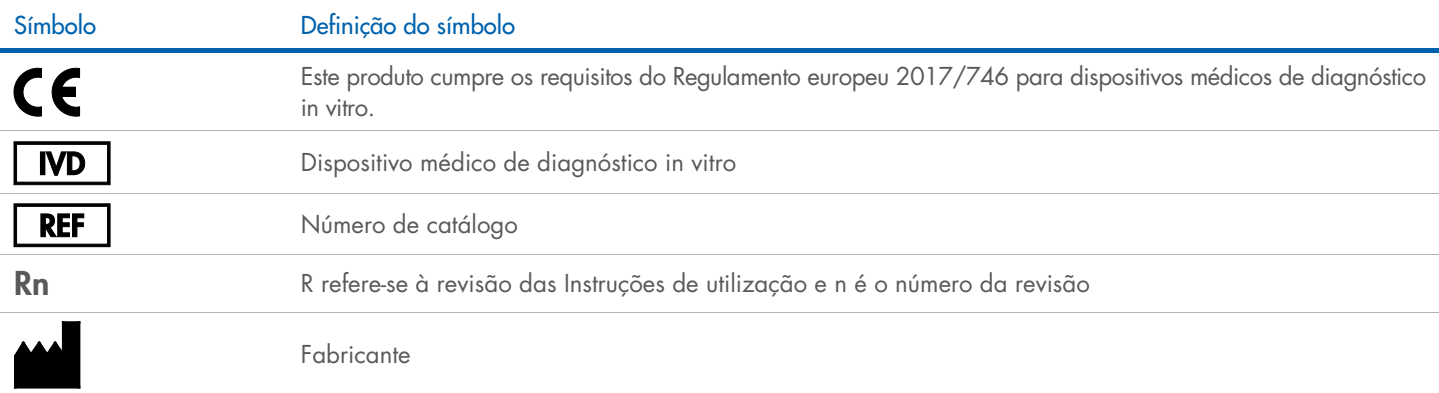

## Histórico de revisões

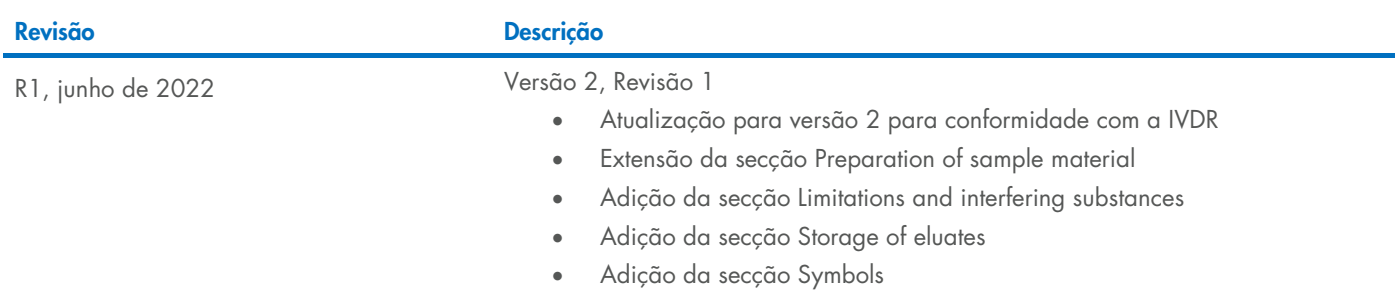

Para obter informações atualizadas sobre licenciamento e renúncias de responsabilidade específicas de produtos, consulte o respetivo manual do utilizador ou manual do kit QIAGEN®. Os manuais do utilizador e os manuais do kit QIAGEN estão disponíveis em [www.qiagen.com](http://www.qiagen.com/) ou podem ser solicitados aos Serviços de Assistência ou ao distribuidor local da QIAGEN.

Marcas comerciais: QIAGEN®, Sample to Insigh®, QIAsymphony® (QIAGEN Group); BD™ (Becton Dickinson and Company); eNAT™ (Copan Italia S.P.A.); PreservCyt® (Hologic, Inc.); Sarstedt® (Sarstedt AG and Co.). Os nomes registado